## УТВЕРЖДАЮ:

Заведующий МБДОУ «Детский сад № 238»<br>CHAM — Сепп М.А.<br>Приказ № 34/2-© от 03.06.2021г.

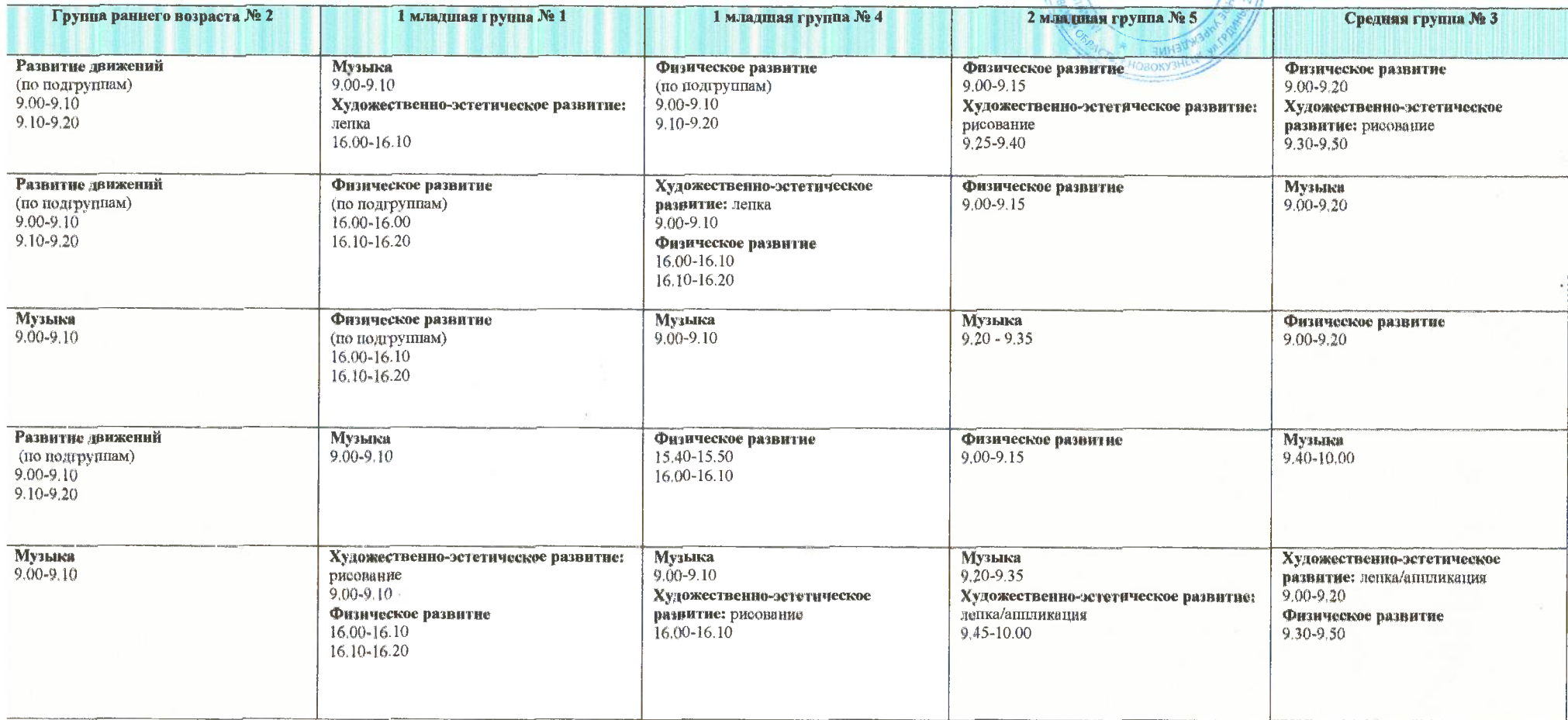

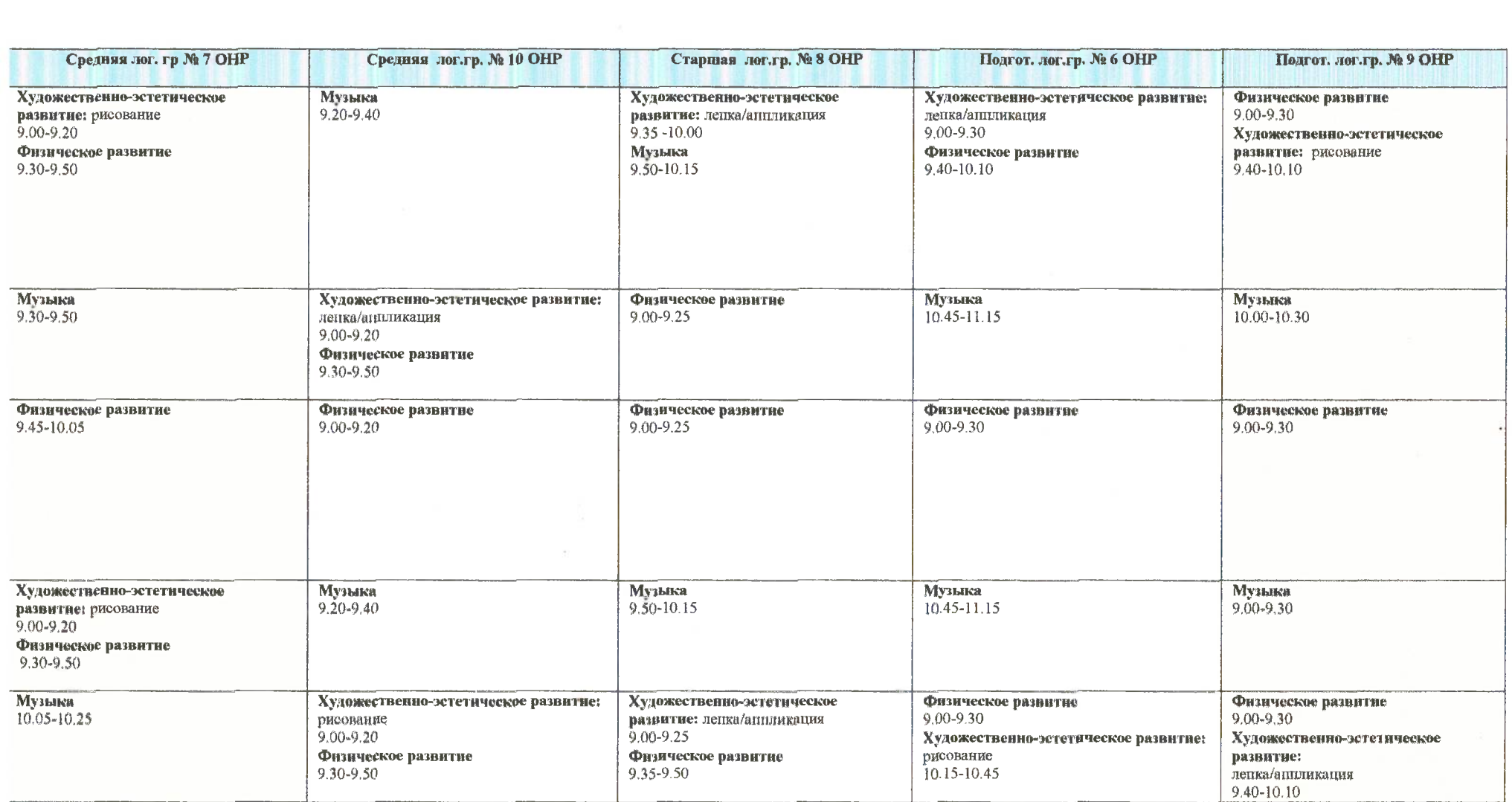